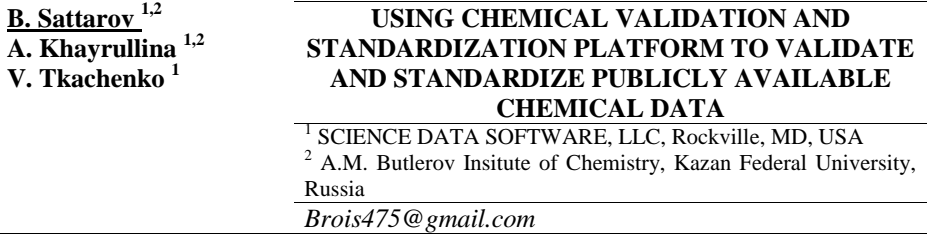

Due to the rapid development of publicly available online chemical databases and the fact that there is a wide spectrum of issues associated with chemical structure representation, it seemed reasonable to develop a freely available platform for the processing of chemical compound datasets. The first version of Chemistry Validation and Standardization Platform (CVSP) was created to support Chemistry Registry System for OpenPHACTS [1]. While CVSP proven to be an extremely useful in indentifying problems with chemical compounds in a variety of openly available datasets including HMDB, DrugBank, ChEBI, ChEMBL, PDB, MeSH and SureChEMBL, its use was also limited due to affinity to Microsoft platform, reliance on commercial cheminformatics toolkits and complex way of system deployment. To address some of these issues we have introduced Jupyterbased [2] version of CVSP [3] (Chemical Standardization and Validation Platform) written in Python 3. In combination with our chemical web-scrapping python library the platform delivers very convenient tool for building a comprehensive knowledgebase of chemical information.

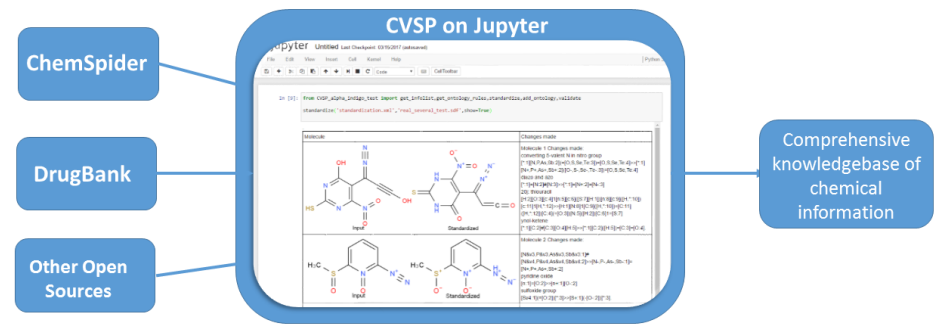

Standardization script allows user to automatically standardize all molecules in the dataset and Validation script displays warnings about possible inconsistencies introduced at a stage of creating chemical structure or transcoding data between various formats. CVSP gives user information about "suspicious" fragments of the molecule that might require standardization. This is a very convenient feature, especially when user needs to check large datasets, but wants to standardize the molecule manually. CVSP both validates and standardizes chemical structure representations according to sets of systematic SMIRKS-based rules in XML format, which can be added and edited manually. Initial set of validation rules consisted of the structure depiction rules found in the Substance Registry System document issued by the Food and Drug Administration and IUPAC Blue Book.

Platform can also be used to relate molecules to different ontological classes of chemical compounds. We used the ontological principles of the ChEBI (Chemical Entities of Biological Interest)**.** This can be extremely useful for on-the-fly classification of organic compounds and will be published as RESTful services suite.

<sup>1.</sup> http://www.openphacts.org/ (accessed December 2016).

<sup>2.</sup> http://jupyter.org/ (accessed December 2016).

<sup>3.</sup> Karapetyan K. et al. *Journal of cheminformatics,* 2015, **7 (1)**: 30.